# Assetto Corsa klavye kısayolları

#### Menü

#### F11 Tam ekran / pencere modu arasında geçiş yap

## Oyun içi

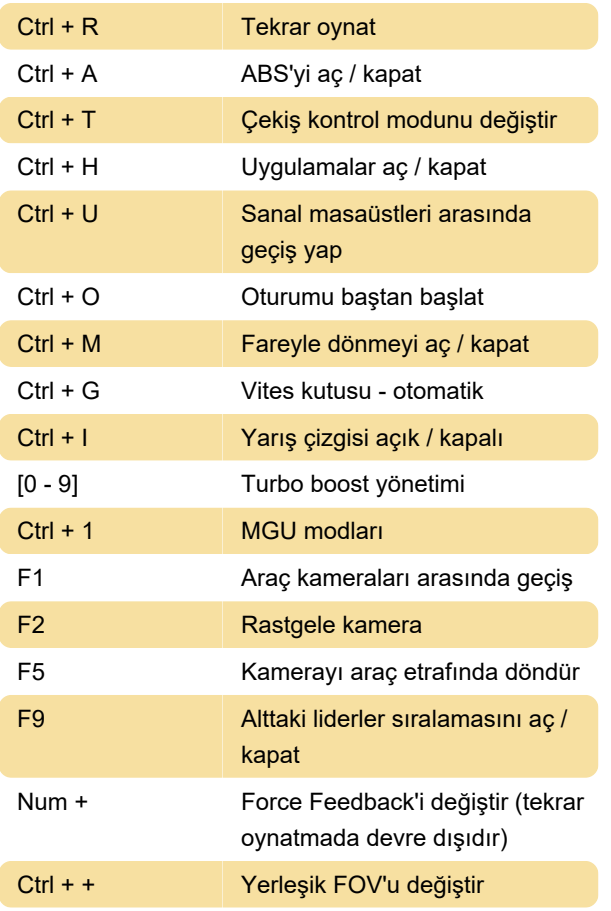

değişiyor.

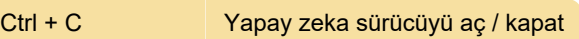

Kaynak: Steam, assettocorsa.net

Son değişiklik: 13.01.2021 17:36:20

Daha fazla bilgi için: [defkey.com/tr/assetto-corsa](https://defkey.com/tr/assetto-corsa-klavye-kisayollari?filter=basic)[klavye-kisayollari?filter=basic](https://defkey.com/tr/assetto-corsa-klavye-kisayollari?filter=basic)

[Bu PDF'yi özelleştir...](https://defkey.com/tr/assetto-corsa-klavye-kisayollari?filter=basic?pdfOptions=true)

### VR (Oculus)

Sola ve sağa bakma: Görünümü yeniden ortala

# Sunucu yöneticisi

/help: Kullanılabilir komutların bir listesini görüntüle.

/admin: Sunucunun yöneticisi ol. Parola "kunos" ise komut "/admin kunos" olacaktır.

### Showroom

Num 7 Farları aç

# Belgelenmemiş kısayollar

Assetto Corsa'da belgelenmemiş bazı kısayollar bulunuyor. Bunlardan bazıları aracınızın işlevine göre